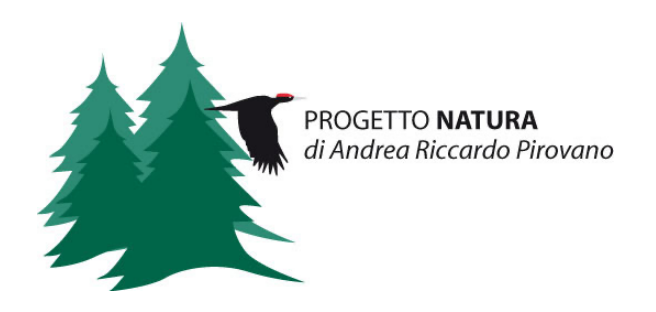

# **RELAZIONE: PIANO DI MONITORAGGIO IMPIANTO EOLICO FERRANDINA (MT) - BASILICATA**

## Committente

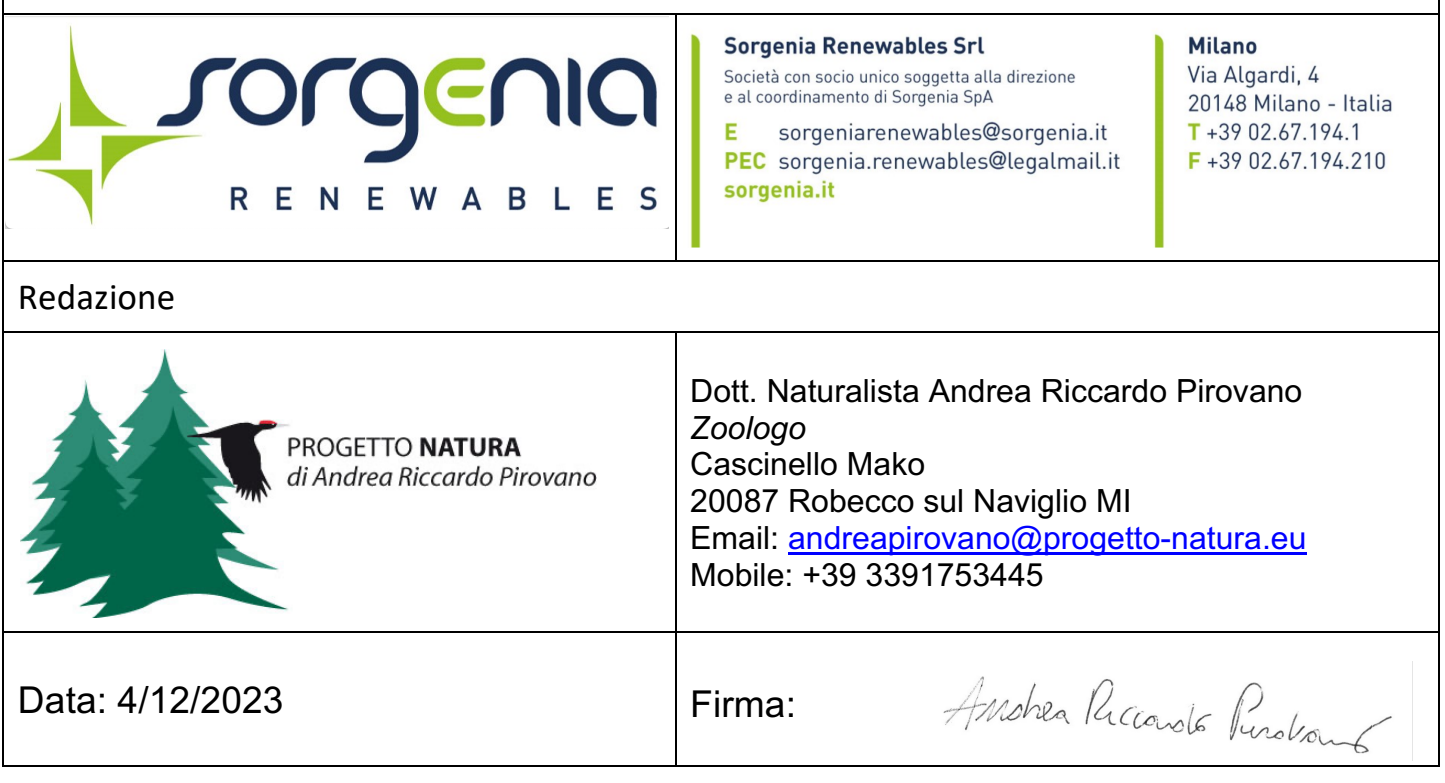

## RICERCA . COMUNICAZIONE . CONSERVAZIONE

20087 Cascinello Mako Robecco sul Naviglio - Milano www.progetto-natura.eu andreapirovano@progetto-natura.eu P.lva 04403110960 Codice Fiscale PRV NRR 70A15F205T cell. +39 3391753445

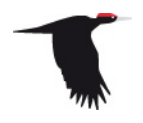

#### **1.1 Scopo del monitoraggio**

Il piano di monitoraggio di un impianto eolico per le componenti faunistiche ha lo scopo, nella fase *ante operam,* di valutare e predire la significatività degli impatti potenziali diretti e indiretti dell'impianto in progetto nel corso delle fasi di cantiere ed esercizio, sulle specie presenti nell'area di studio, sulla base del loro valore ecologico, sulla probabilità di impatto contro le pale e sulle dimensioni delle popolazioni coinvolte, mentre nella fase *post operam*, ha lo scopo di verificare le previsioni effettuate nel corso del monitoraggio *ante operam* e di verificare effettivamente gli impatti diretti e indiretti.

#### **1.2 Area di Studio e Metodi**

L'area di progetto è localizzata nel comune di Ferrandina, in provincia di Matera - Basilicata, ed è composta da 11 aerogeneratori.

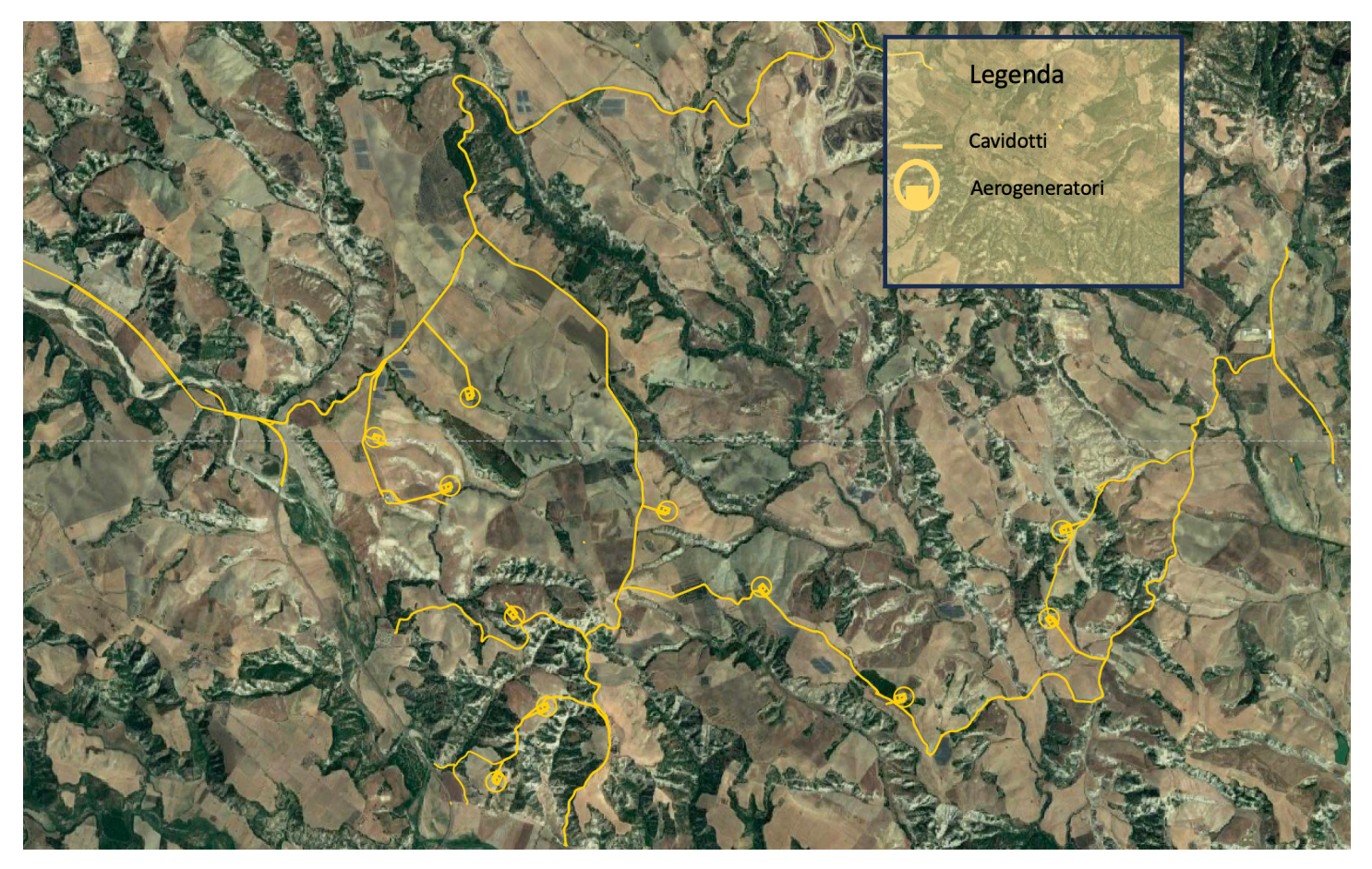

Date le evidenze bibliografiche che dimostrano come localmente gli impatti potenziali degli impianti eolici siano rivolti soprattutto ad avifauna e chirotteri, verranno realizzati monitoraggi standardizzati verso questi due *taxa,* mentre nell'ambito delle giornate dedicate a tali monitoraggi, verranno realizzati monitoraggi opportunistici verso specie appartenenti ad altri taxa. I monitoraggi dell'avifauna nidificante verranno realizzati utilizzando il metodo BACI (*Before After Control Impact*) presso l'area di progetto e presso un transetto di confronto.

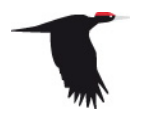

Al fine di fornire delle risposte il più possibile chiare riguardo agli impatti potenziali e reali sulle specie rilevate, gli elementi chiave del piano di monitoraggio focalizzano i seguenti punti:

- 1) Per valutare gli impatti indiretti sull'avifauna, i punti di ascolto saranno selezionati presso gli aerogeneratori ed entro dei buffer intorno agli aerogeneratori stessi posizionati a distanze crescenti. Lo stesso numero di punti di ascolto sarà posizionato lungo un transetto di controllo, selezionato in un contesto ambientale il più possibile simile a quello degli aerogeneratori in progetto, ma ad una distanza tale per cui la comunità di uccelli presente non possa subire l'influenza degli aerogeneratori quando saranno realizzati. Attraverso analisi statistiche confrontando i risultati tra ante e ogni anno di post operam si avrà una fotografia su come agiscono i potenziali impatti sulla comunità ornitica e di come tali impatti potenziali possano evolvere negli anni.
- 2) Per valutare gli impatti diretti sugli uccelli di interesse conservazionistico, verrà calcolato il rischio di collisione contro gli aerogeneratori, per ogni singola specie, utilizzando dei metodi (Band 2005 o similari) che permettono di considerare diversi scenari di intensità di vento le direzioni e la distanza di approccio agli aerogeneratori e le loro caratteristiche.
- 3) Il monitoraggio dei chirotteri verrà realizzato presso gli aerogeneratori in progetto e in aree di confronto, per avere delle stazioni, durante il post operam, non soggette all'influenza degli aerogeneratori.
- 4) Nel corso della fase post operam, verrà realizzato il monitoraggio delle carcasse per chirotteri e uccelli, applicando un fattore di correzione, derivato da esprimenti di rimozione delle carcasse ad opera di specie necrofaghe, al fine di valutare il reale impatto degli aerogeneratori sui *taxa* target e validare i modelli di rischio.

### **Avifauna:**

### Uccelli nidificanti (*ante operam*, fase di cantiere, *post operam*):

- i monitoraggi verranno effettuati per punti di ascolto di 10' dislocati presso gli aerogeneratori e a distanze crescenti da essi (a seconda dell'accessibilità dell'area) e lungo transetti di confronto.
- I punti di ascolto verranno visitati a maggio e giugno, per 5 gg/mese, per intercettare gli uccelli nidificanti residenti e i migratori che arrivano nei siti di nidificazione a giugno.
- I rapaci notturni e il succiacapre verranno monitorati nei punti di ascolto chirotteri ad aprile e giugno, utilizzando il metodo del playback e l'ascolto del canto naturale.
- Gli uccelli verranno monitorati al canto e a vista in un tempo di 10', utilizzando il metodo del playback per gli uccelli notturni (Succiacapre e rapaci notturni). Verranno segnate le specie, il numero di individui e la distanza entro i 100 m e oltre.

### Uccelli migratori (ante operam, post operam)

- Le osservazioni degli uccelli migratori verranno realizzati da punti di vantaggio con le seguenti tempistiche:
	- 1) Migrazione primaverile: 5 giornate/mese (marzo, aprile, maggio)
	- 2) Migrazione autunnale: 5 giornate/mese (settembre, ottobre)
- Nel corso delle osservazioni verranno segnate le altezze di volo e tracciate le rotte di volo.

### Uccelli rapaci nidificanti

• 5 giornate da marzo a giugno saranno dedicate all'osservazione del territorio da punti di vantaggio per valutare la presenza di rapaci nidificanti. Attraverso consultazioni *Expert- based* e alla consultazione della letteratura, verrà eventualmente

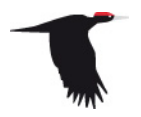

approfondita la presenza potenziale nell'area vasta di specie particolarmente minacciate, come Lanario, Capovaccaio e Cicogna nera.

### Uccelli svernanti

5 giornate (dicembre – gennaio) saranno dedicate all'osservazione dell'avifauna svernante e alla ricerca di eventuali dormitori di Nibbi reali che in Basilicata presentano la popolazione più abbondante in Italia.

### **Chirotteri:**

### Monitoraggio chirotteri

- I chirotteri verranno monitorati (*ante operam*, cantiere, *post operam*) utilizzando un bat detector, mediante registrazioni di 30 min realizzate in corrispondenza degli aerogeneratori in progetto e in aree di confronto, analizzando i dati attraverso software dedicati. I dati riguarderanno le specie e i contatti per avere degli indici di abbondanza.
- I monitoraggi verranno realizzati con una cadenza di 5 giorni/mese ad aprile, giugno e settembre.

## Monitoraggio dei siti di rifugio

• Verrà realizzata una ricerca web sulla presenza di siti ipogei all'interno di un buffer di 5 km dall'area di progetto e una ricerca web di rifugi noti in un buffer di 10 km, nel caso positivo questi verranno visitati 2 volte /cad, una volta in inverno (gennaio) e una volta nel corso del periodo primaverile.

### **Monitoraggio delle carcasse (post operam; Avifauna e Chirotterofauna):**

- I monitoraggi delle carcasse verranno realizzati in un quadrato di 250 m di lato centrato su ogni aerogeneratore. Il quadrato verrà suddiviso in 8 transetti da 30 m che saranno percorsi a piedi. Là dove non sarà possibile, per la morfologia del terreno realizzare la ricerca dei reperti, verrà calcolata la superficie da escludere così da apportare un fattore di correzione alle stime individuate.
- Sulla base della letteratura le aree di studio individuate intorno ad ogni pala, tra marzo-maggio e settembre-ottobre verranno visitate 3 volte alla settimana con due giorni di intervallo per due settimane/mese (tot 5 giorni di monitoraggio/mese; Rodrigues et al., 2014; Barrios & Rodriguez 2004).
- Nei mesi di maggio e ottobre verranno realizzati esperimenti sul tasso di rimozione delle carcasse da parte di carnivori necrofagi, al fine di individuare un fattore di correzione per i risultati dei monitoraggi delle carcasse. Per l'esperimento verranno utilizzate carcasse delle seguenti specie per simulare le diverse classi dimensionali di uccelli e chiroteri: polli (uccelli di dimensioni medio-grandi), quaglie (uccelli di dimensioni piccole e topolini di laboratorio colore brown per i chirotteri.

### **Altre specie:**

Nel corso delle giornate dedicate ai diversi monitoraggi, verranno realizzate interviste expert based con esperti per verificare ad esempio la presenza del lupo; verranno inoltre realizzate osservazioni opportunistiche sulla presenza di altri taxa, utilizzando anche le foto trappole.